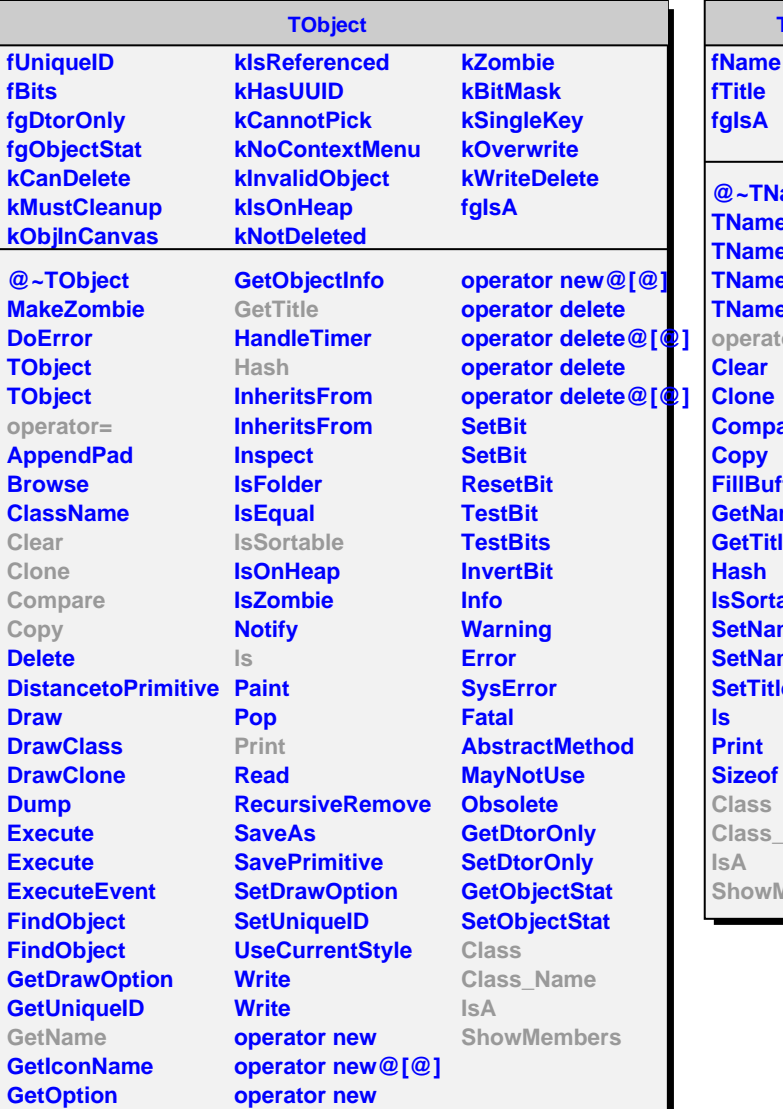

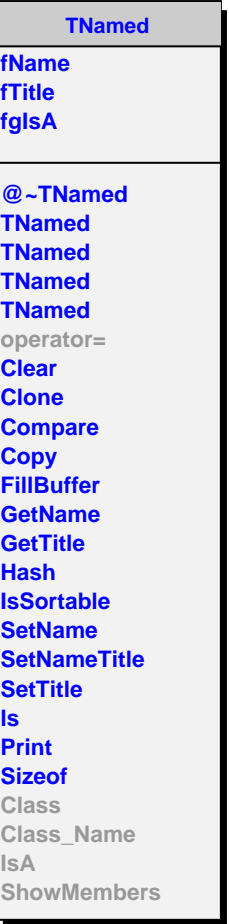

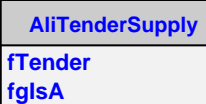

**@~AliTenderSupply operator= Init ProcessEvent SetTender Class Class\_Name IsA ShowMembers**

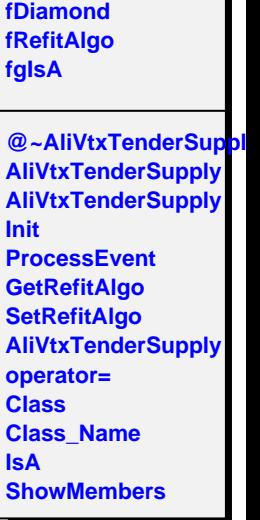

**AliVtxTenderSupply**